#### IPA Topologia=> ipa-server.example.com - PARTE-7

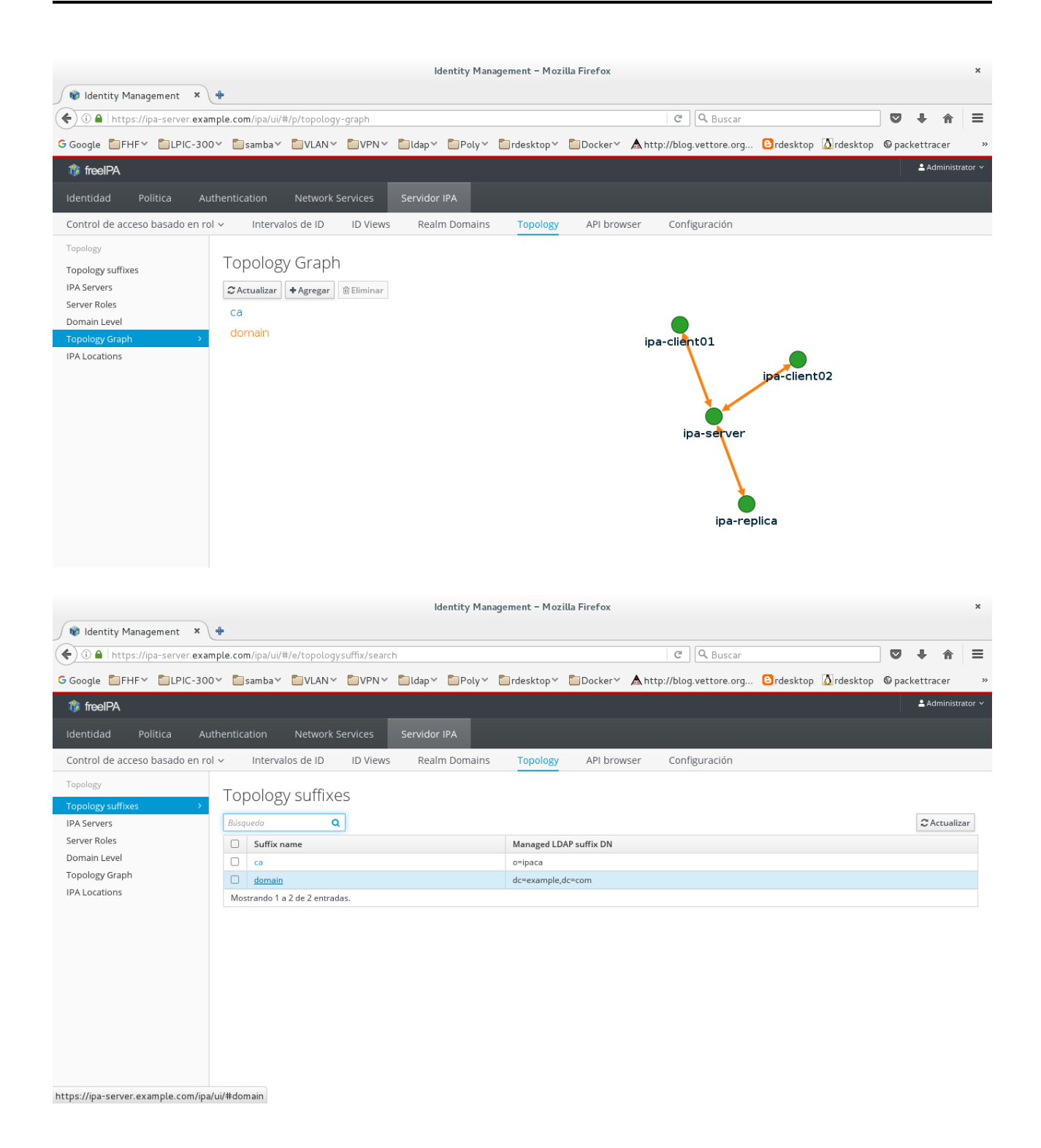

 $1/4$ 

#### **IPA Topologia=> ipa-server.example.com – PARTE-7 2/4**

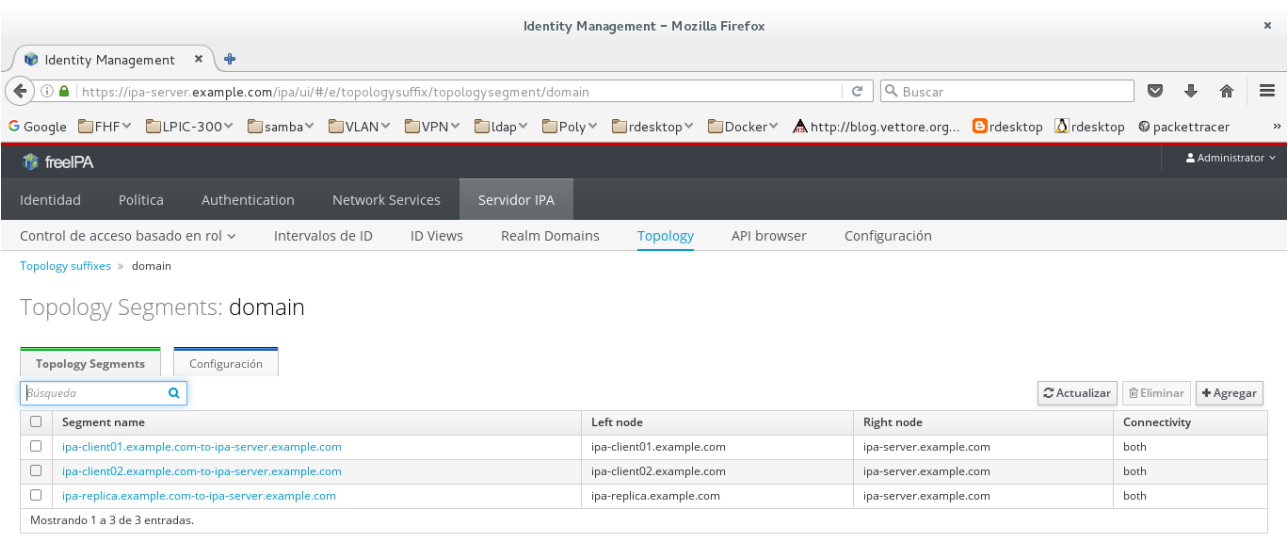

#### **[carlos@ipa-server ~]\$ kinit admin**

Password for admin@EXAMPLE.COM: **[carlos@ipa-server ~]\$ klist**  Ticket cache: KEYRING:persistent:1000:1000 Default principal: admin@EXAMPLE.COM

Valid starting Expires Service principal 24/02/17 11:29:55 25/02/17 11:29:51 krbtgt/EXAMPLE.COM@EXAMPLE.COM [carlos@ipa-server  $\sim$ ]\$ ipa topologys topologysegment-add topologysegment-mod topologysuffix-find topologysegment-del topologysegment-reinitialize topologysuffix-show topologysegment-find topologysegment-show topologysuffix-verify [carlos@ipa-server  $\sim$ ]\$ ipa topologysuffix-show Suffix name: domain Suffix name: domain Managed LDAP suffix DN: dc=example,dc=com

#### **[carlos@ipa-server ~]\$ ipa topologysegment-find**

Suffix name: domain ------------------

3 segments matched

------------------

 Segment name: ipa-client01.example.com-to-ipa-server.example.com Left node: ipa-client01.example.com Right node: ipa-server.example.com Connectivity: both

 Segment name: ipa-client02.example.com-to-ipa-server.example.com Left node: ipa-client02.example.com

## **IPA Topologia=> ipa-server.example.com – PARTE-7 3/4**

 Right node: ipa-server.example.com Connectivity: both

 Segment name: ipa-replica.example.com-to-ipa-server.example.com Left node: ipa-replica.example.com Right node: ipa-server.example.com Connectivity: both --------------------------------

Cantidad de entradas devueltas 3

### **[carlos@ipa-server ~]\$ ipa topologysegment-add**

Suffix name: domain Left node: ipa-client01.example.com Right node: ipa-client02.example.com Segment name [ipa-client01.example.com-to-ipa-client02.example.com]:

Added segment "ipa-client01.example.com-to-ipa-client02.example.com"

--------------------------------------------------------------------

 Segment name: ipa-client01.example.com-to-ipa-client02.example.com Left node: ipa-client01.example.com Right node: ipa-client02.example.com Connectivity: both

**[carlos@ipa-server ~]\$ ipa topologysegment-add** 

Suffix name: domain Left node: ipa-replica.example.com Right node: ipa-client02.example.com Segment name [ipa-replica.example.com-to-ipa-client02.example.com]: -------------------------------------------------------------------

Added segment "ipa-replica.example.com-to-ipa-client02.example.com"

-------------------------------------------------------------------

 Segment name: ipa-replica.example.com-to-ipa-client02.example.com Left node: ipa-replica.example.com Right node: ipa-client02.example.com Connectivity: both

# IPA Topologia=> ipa-server.example.com - PARTE-7

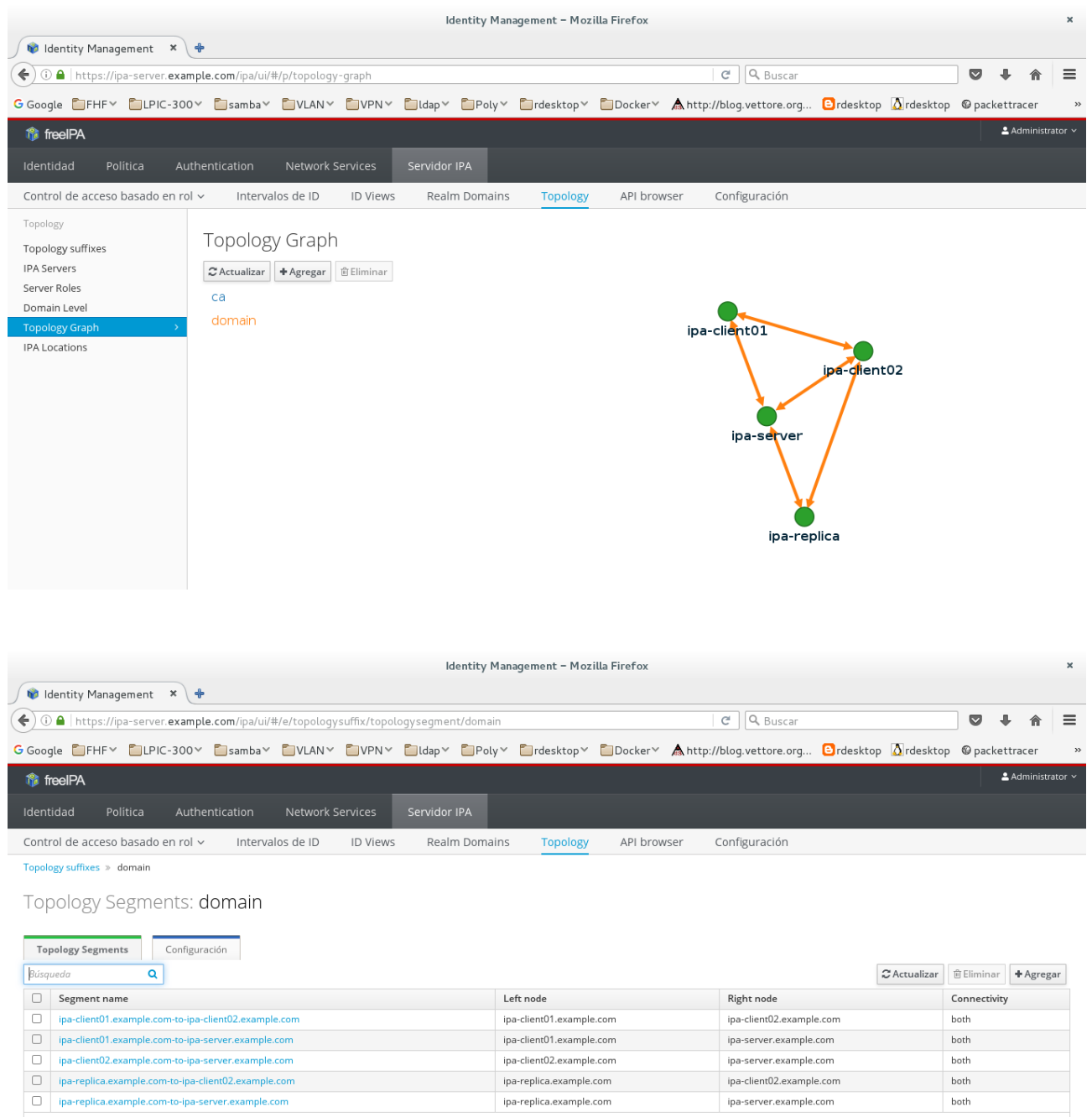

ipa-replica.example.com ipa-replica.example.com

Tinkering Around Linux & Tips - © carlos briso 2017

Mostrando 1 a 5 de 5 entradas.

 $_{\text{both}}$ 

both

ipa-client02.example.com

ipa-server.example.com

 $4/4$